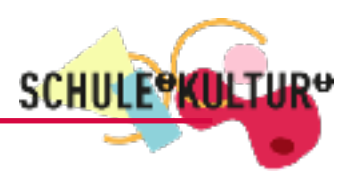

# Fachtage »kulturelle Praxis« 09.02.2022 **Online**

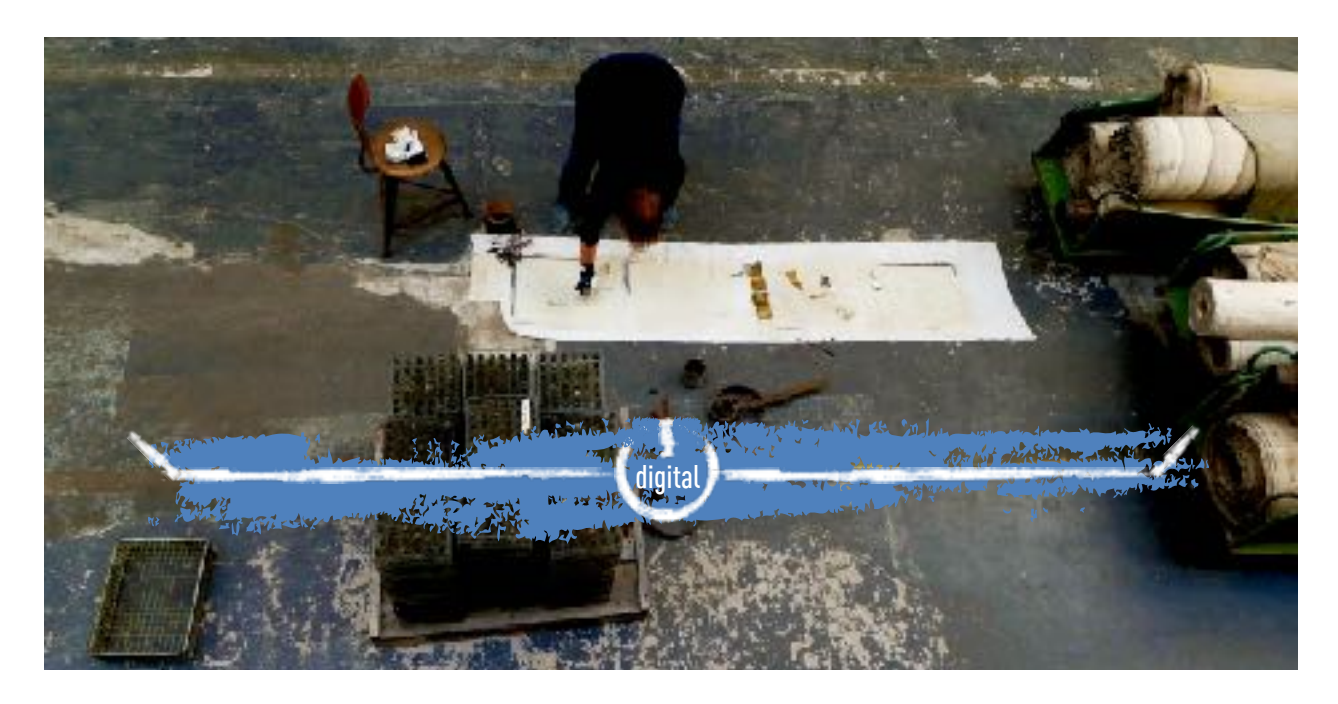

## **Fachtage im Rahmen von SCHULE:KULTUR!**

Die Fachtage sind praktische Workshopformate für das gesamte Kollegium. Sie richten sich an Lehrerinnen und Lehrer aller Fächer sowie alle im Projekt beteiligten Kulturpartner.

Der Schwerpunkt der Fachtage liegt immer auf dem eigenen (künstlerischen) Schaffen, im Unterschied zu Fortbildungen, bei denen es um die Vermittlung von Methoden oder »Unterrichtsrezepten« geht. Zahlreiche Workshops bieten den entsprechenden Rahmen und die Inspiration für künstlerisches Tun. Gleichzeitig wird Raum gegeben, um die erlebten ästhetischen Erfahrungen zu reflektieren und Überlegungen zur Anwendung im Unterricht anzustellen.

In ganztägigen Kursen werden Sie sich mit verschiedenen künstlerischen Prinzipien und Arbeitsweisen auseinandersetzen und fachbezogene Inhalte durch die »Brille der Kultur« betrachten.

Abschließend ist durch Werkstatteinblicke die Möglichkeit gegeben, an den Arbeitsweisen und Ergebnissen anderer Workshops teilzuhaben.

Pandemiebedingt findet der Fachtag online über die Plattformen »zoom« und »Big Blue Button« statt. Bitte beachten Sie insbesondere technische Voraussetzungen und Material für die Kurse. Einwahl-Links werden nach der Anmeldung verschickt. Anmeldeschluss: 01.02.22

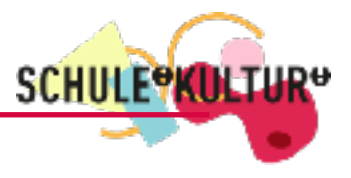

## **Kursbeschreibungen**

Es werden neun Kurse parallel angeboten, die jeweils über den ganzen Tag andauern. Bitte beachten Sie die Materialvorgaben, bzw. die technischen Voraussetzungen der Kurse. Bei Fragen wenden Sie sich gerne an [borges@schuledurchkultur.de](mailto:borges@schuledurchkultur.de?subject=Frage%2520zum%2520Fachtag) oder Ihre Regionalkoordination.

## Kurs 1: Fotofilm - eine besondere Kunstform kennenlernen und selber ausprobieren!

Gemeinsam wollen wir die kleine aber feine Nische des Fotofilms erkunden, Beispiele ansehen und erfahren, in welchen vielfältigen Formen es gelingen kann, unbewegte Bilder in ein filmisches Format zu bringen. Vom experimentellen Kunstfilm über Audio-Foto-Reportagen, Social Media Slideshows bis hin zu literarischen Fotoessays und Formen des Dokumentarfilms - es gibt viele unterschiedliche Arten des Fotofilms.

Der Fotofilm ist auch eine Chance, Fotoprojekten neben der Einbettung einzelner Fotos oder einfacher Slideshows auf Webseiten eine neue und erweiterte Form zu geben, im digitalen Raum darstellbar und abrufbar zu sein. Gleichzeitig bietet er auch für Audiostücke wie Interviews eine Möglichkeit außerhalb der Podcast- und Radiowelt.

Gemeinsam werden wir den Einsatz dieses besonderen Formats im Bildungskontext diskutieren und uns über die Eignung verschiedener Genres (Porträt, Bericht, Geschichte) und möglicher Aufgabenstellungen und Anwendungsgebiete austauschen.

Durch die natürliche Trennung von Bild- und Sprach- bzw. Tonebene und die Präsenz des unbewegten fotografischen Bildes im filmischen Ablauf können mit einfachen Mitteln sehr ansprechende Arbeiten mit großer Tiefe entstehen. Ein Fotofilm kann nur wenige Minuten lang sein und trotzdem seine volle Wirkung entfalten.

Die technische Umsetzung ist einfach im Vergleich zur Arbeit mit Videosequenzen. Es kann mit eigenen Ton- und Bildaufnahmen oder mit Fremd- und Archivmaterial gearbeitet werden.

Im Praxisteil werden wir selber einen kleinen Fotofilm erstellen und gemeinsam unsere Erfahrungen reflektieren. Hierfür gelten folgende Voraussetzungen: Teilnehmende sollten bereits wissen und ausprobiert haben, wie man Fotodateien und Tondateien in einem Videoschnittprogramm zusammensetzt, um am Ende eine Filmdatei (mp4) generieren zu können. Es sind hier nur grundlegende Kenntnisse und ein einfaches Schnittprogramm notwendig. Man sollte in der Lage sein, die Länge der Einblendung der einzelnen Fotos individuell einzustellen und schlichte Übergänge zu gestalten. Für die Praxisübung ist es wichtig, dass man die eigene Stimme (mit dem Smartphone, Aufnahmegerät oder iPad oder Rechner direkt) aufnehmen und diese Tondateien (wie auch Fotodateien) in das jeweils genutzte Videoschnittprogramm übertragen kann. Denn man sollte die Bildspur - bestehend aus einzelnen Fotos - im Videoschnittprogramm mit einer Tonspur ergänzen können, auf der man die Sprachaufnahme und evtl. auch Sounds (selbst aufgenommen oder aus einem Archiv) an passender Stelle platziert. Die Ton- und Bildaufnahmen können mit einem einfachen Smartphone erstellt werden. Andere Quellen und Technik sind natürlich auch in Ordnung.

Begleitend wird es ein gemeinsames Padlet geben, auf dem Ressourcen, Tips und Tricks sowie Links zu Beispielen gesammelt und auch im Laufe des Kurses von allen Teilnehmenden ergänzt werden können.

Außerdem teilen wir uns zum Datenaustausch der entstehenden Filmdateien aus dem Praxisteil einen Dropbox Ordner. Darum sollten sich alle Teilnehmenden - wenn nicht schon vorhanden - einen (Basic/kostenfreien) Dropbox Account anlegen. Die mit dem Account verknüpfte Email-Adresse benötige ich einige Tage vor Kursbeginn, um den Ordner freizugeben. Der Account kann natürlich im Nachgang des Fachtages wieder gelöscht werden.

Kathrin Brunnhofer, freischaffende Fotografin

Zielgruppe: Alle, die Freude am Fotografieren haben, denen Bilder immer schon Geschichten erzählt haben und die ein wenig Vorerfahrung mit Videoschnittprogrammen haben.

Material: Dropbox-Account (Materialaustausch) bei der Anmeldung im Freitext angeben.

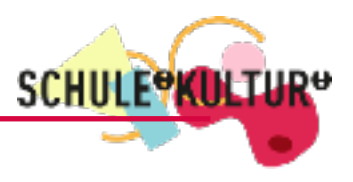

# Kurs 2: Haustiersimulatoren und andere selbstgemachte Dinge - Kreativer Unterricht in der digitalisierten Welt

Mit dem Minicomputer Calliope mini, der speziell für den Bildungsbereich entwickelt wurde, können Schüler\*innen kreative Produkte im Unterricht kreieren und quasi nebenbei digitale Kompetenzen erwerben.

Im Workshop wird von den Teilnehmenden ein Haustiersimulator aus Dingen wie Pappe, Stiften, Krokoklemmen, Klebeband und einem Calliope mini gebaut und »zum Leben erweckt«.

Das Werkstatt-Projekt »CoALA« hierfür wurde vom Referenten (Gymnasium) gemeinsam mit einer Kollegin (Grundschule) entwickelt und wird unter freier Lizenz zur Verfügung gestellt.

Die Arbeitsmaterialien sind jeweils für Sachunterricht und Biologie konzipiert und lassen sich untereinander beliebig zur Differenzierung kombinieren.

Im Workshop wird ausreichend Gelegenheit gegeben, Projektideen mit dem Calliope mini für den eigenen Fachunterricht zu entwickeln und auszuprobieren. Vom Referenten praxiserprobte Goodies wie ein »Kartoffelsackschalter« können während des Workshops nachgebaut werden, um besondere Interaktivität in das eigene Produkt zu bringen.

#### Jeder und jedem Teilnehmenden werden zum Mitmachen ein Calliope mini mit Sensoren und Material zum Verkabeln zur Verfügung gestellt. Die Teilnehmerzahl ist daher begrenzt!

Das weitere benötigte Bastel- und Verbrauchsmaterial ist sicherlich daheim oder am Arbeitsplatz vorhanden. Eine Liste wird rechtzeitig vor dem Workshoptag zur Verfügung gestellt.

#### Es ist kein Vorwissen in Informatik nötig!

Mirek Hancl, Lehrer am Gymnasium

Zielgruppe: Alle, die gerne basteln und immer schon vorhatten, diese Leidenschaft mit der digitalisierten Welt zu verbinden. Material: Laptop

# Kurs 3: Ansprechen, Freischreiben & Durchspielen – Impulse aus der kulturellen Bildung für den Unterricht

Sprache ist politisch – aber nicht allen fällt der Umgang mit Sprache gleichermaßen leicht.

Im Workshop geht es darum, Schreiben und Sprechen als kreative Mittel des Ausdrucks, der Verständigung, des politischen Handelns kennenzulernen. Im Vordergrund steht dafür das gemeinsame Spiel mit Sprache und Texten: Die Teilnehmenden werden durch verschiedene Übungen der kulturellen Bildung geführt, legen Hemmungen im eigenen Schreiben ab und erhalten so nachhaltige Impulse für ihre Unterrichtspraxis. Vorerfahrungen sind nicht nötig.

Tobias Gralke, Kulturarbeit, Politische Bildung, Demokratieforschung

Zielgruppe: Alle, die Schreiben und Sprechen als kreative Mittel des Ausdrucks betrachten und sich außerdem für Politik interessieren.

Material: Laptop

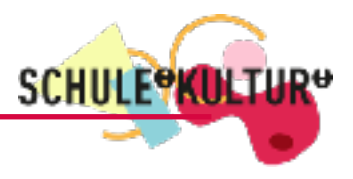

## Kurs 4: Von der Kunst verloren zu gehen und sich darin wiederzufinden

Schnallen sie sich bitte an, wir starten zu einer aufregenden und garantiert erlebnisreichen Reise quer durch die Kunst. Unterwegs begegnen wir unterschiedlichen Haltungen und Fragestellungen: Wozu dient Kunst eigentlich? Ist jeder Mensch ein\*e Künstler\*in? Welche Rolle spielt der künstlerische Zugang im Zusammenhang mit Lernen? Wie können wir Erkenntnisse aus der Kreativitätsforschung in andere Lebens- und Lernbereiche adaptieren?

Machen Sie sich bereit für eine Rallye mit vielfältigen Kreativitätstechniken und künstlerischen Methoden – quer durch die moderne Kunstgeschichte. Wir gehen der Inspiration auf den Grund, wir knüpfen neue Verbindungen und kreieren dadurch undenkbare Möglichkeiten.

Das Ziel unserer Reise ist unsere Kreativität und unsere Motivation (neu) anzuknipsen und genauso wie einen Muskel zu trainieren. Die Vorstellungen darüber, wie etwas zu sein hat oder wie man es richtig macht werfen wir unterwegs von Bord.

Wozu das Ganze? Lernen wir "mit neuen Augen zu sehen", ergibt sich die wunderbare Möglichkeit zur Neubewertung von Alteingesessenem. Kunst zeigt uns, wie wir unsere eigenen Werte und Handlungen in Einklang bringen und wie es gelingt, andere Menschen zu inspirieren.

#### Reisebegleitung: Katalin Pöge, Künstlerin, Kommunikationsgestalterin, Trainerin

Zielgruppe: Für alle, die die Reiselust durch die Kunst packt, ihren Alltag zu hinterfragen und die sich Lernen immer schon als Reise vorgestellt haben.

Das brauchen wir: einen Rechner oder Tablet (geeignet für Videokonferenzen), einen gemütlichen Platz, Zettel und Stift Voraussetzungen: Keine Vorkenntnisse sind die besten Kenntnisse, eine Portion Neugier und Experimentierfreude sind von Vorteil.

## Kurs 5: Theater Direkt – das Theater der Zuschauer | Gemeinsam neue Ideen finden und gestalten

Wie initiiert man kreative Prozesse bei Schülerinnen und Schülern? Welche Haltungen und Methoden sind dabei hilfreich? Die Form des "Instant Theatre" wurde zu Beginn der siebziger Jahre des 20. Jahrhunderts in England von R.G. Gregory und seiner Gruppe "Word And Action" entwickelt. Sie leitet sich vom afrikanischen "Storytelling" ab und wurde als "nicht direktive Form" zugleich als theaterpädagogische Methode und öffentliche Theaterform eingesetzt.

Wir erfinden gemeinsam eine neue Geschichte und setzen sie direkt als Live-Hörspiel um. Die Teilnahme ist freiwillig, zuschauen und zuhören ebenso möglich. Der Workshop gibt eine praktische Einführung in das Theater Direkt (Instant Theatre), skizziert Möglichkeiten eines künstlerischen Labors, die sich in der schulischen Praxis bewährt haben und gibt eine Einführung in die offene Fragetechnik des Theater Direkt.

Jede:r Teilnehmer:in benötigt eine stabile Internetverbindung und einen PC oder Laptop (kein Smartphone oder Tablet!) mit eingebautem oder externem Mikrofon und Kamera. Die Workshops finden auf der Video-Plattform Zoom statt und werden durch eine Textplattform ("Google Drive") ergänzt. In der Seminarzeit wechseln sich Online und Offline-Zeiten ebenso ab wie Gruppenund Einzelarbeit. Vorerfahrung ist möglich, aber nicht nötig.

Lorenz Hippe arbeitet seit vielen Jahren als Theaterpädagoge, Dramaturg und Regisseur. Die Methode des "Instant Theatre" lernte er Ende der Achtziger Jahre von R.G. Gregory und weiteren Mitgliedern der englischen Gruppe "Word and Action". Seitdem entstanden im deutschsprachigen Raum mehr als tausend neue Geschichten, sowie viele Projekte und Publikationen. 2011 erschien (mit Eva Hippe) das Fachbuch "Theater Direkt – das Theater der Zuschauer" im Deutschen Theaterverlag. Seit 2006 schreibt er als freier Autor für das professionelle Kinder- und Jugendtheater. Als Dozent ist er bundesweit an Bildungseinrichtungen und Hochschulen tätig.

Lorenz Hippe, Autor, Dramaturg, Theaterpädagoge

Zielgruppe: Für alle, die gerne Geschichten erfinden und der Ansicht sind, dass es eine gute Idee ist, das nicht nur in Form von Ausreden im Unterricht zu nutzen.

Material: PC oder Laptop (kein Smartphone oder Tablet)

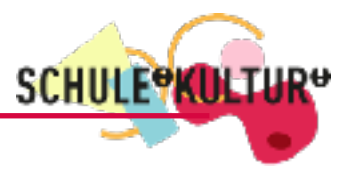

## Kurs 6: Spielend Lehren und Lernen mit Actionbound

»Actionbound« ist eine Plattform und App, über die Sie mit Ihren Schüler\*innen/ Jugendlichen interaktive und Ralleys oder Touren in- und outdoor multimedial gestalten und (on- und offline) spielen können. Egal ob eine Ralley durch den Ort mit Fokus auf historische Gebäude, eine Erkundung des örtlichen Museums, der Bäume auf dem Schulgelände für den Biounterricht, eine Bibliotheksführung oder die kommende Klassen-/Gruppenfahrt: Mit Hilfe des Smartphones oder Tablets können all diese Orte mit lehrreichen Quiz, Rätseln und Aufgaben erkundet und erlebt werden. Das Prinzip ist ähnlich wie bei einer klassischen Schnitzeljagd, erweitert durch multimedial gestaltete Inhalte, Fragen und Aufgaben und die Möglichkeit als Spieler\*in selbst etwas beizutragen. Die entsprechenden Themen und Inhalte können dabei direkt aus Ihrem Unterricht bzw. ihrer Arbeit stammen. Der Kreativität sind hier keine Grenzen gesetzt!

Um einen Bound erstellen zu können, müssen sich Ihre Schüler\*innen also intensiv mit dem aktuellen (Unterrichts-)Stoff beschäftigen. Welchen Aspekt genau soll der Bound behandeln? Woher bekommt man die benötigten Informationen? Wie ist der Bound sinnvoll aufgebaut? Welche Fragen und Aufgaben sollen gestellt werden? Sind sie zu leicht oder zu schwer? Zahlreiche Entscheidungen müssen als Gruppe getroffen werden. Am Ende haben sich Ihre Schüler\*innen auf vielfältige Weise mit den vorgegebenen Unterrichtsthemen auseinander gesetzt.

In der Fortbildung liegt der Schwerpunkt auf dem produktiven Einsatz der Gestaltungsmöglichkeiten von »Actionbound«. Im Vordergrund steht immer, wie das Gelernte später in multimedialen Projekten im Bildungsbereich eingesetzt werden kann. Die Grundlagen zur Erstellung von eigenem Bild-, Ton- und Videomaterialien kann in eigenständigen Fortbildungen ebenfalls über die multimediamobile gebucht werden.

#### Bianca Kühn / Nils Dunsche, Multimediamobil Mitte

Zielgruppe: Für alle, die schon immer ihren Unterricht spielerischer gestalten wollten.

Material: PC / Laptop mit Kamera und Mikrofon und Zusätzlich: Mobiles Endgerät inkl. Der APP "Actionbound" ([https://](https://de.actionbound.com/download) [de.actionbound.com/download](https://de.actionbound.com/download) - Apple iOS und Android) Bitte vorab installieren!

## Kurs 7: Metamorphose – Kreativitätstechniken und Malerei

In diesem Workshop werden aus verschiedenen kreativen wie auch neurobiologischen Techniken künstlerische Produkte entwickelt. Es werden zufällige Kreationen zu kleinen Kunstwerken verwoben. Gleichzeitig wird dabei aus gewohnten Handlungen ausgestiegen.

Wir erweitern unsere Horizonte und komponieren Zufall mit durchdachter Handlung. Dadurch erkennen wir ebenso unsere Mindsets. Die Techniken sind aus der bildenden Kunst wie aus dem Coaching zusammengestellt.

#### Daniela Kammerer, Künstlerin

Zielgruppe: Alle die schon immer mal malen wollten und sich nie getraut haben und alle, die schon malen können und mal über den Tellerrand schauen möchten und alle, die daran glauben, dass durch Malen mehr entsteht, als ein Bild.

Material: Papiere (Din A4-A3), verschiedene Farben (Acryl), Bleistift, Pinsel, Wasser, Mallappen, Zeitungspapier, Kleber, Schere

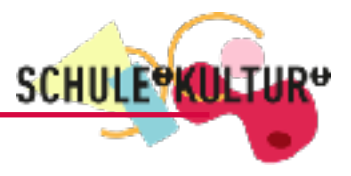

## Kurs 8: Garageband – Das Kulturtool für jeden Unterricht

Der Workshop richtet sich an Teilnehmer\*innen, die sich genauer mit der Wunderwaffe »Garageband« auseinandersetzen möchten. Die App bietet und die Königkeiten für den Einsatz in besonderen Abstrachtungen Einrichtungen. Einige davon sind zum <mark>Beispiel das Komponieren Songs, die Produktion von Beispielen, das Erstellen von Playbacks für den</mark> Musikunt**errichten Videos Videos von Videos von Videos Videos dem einfachten Videos ein dem einfachen Videos von D** Teilnehme<mark>r in die Eerste nachgehen und ausloten, was die App für sie zu bieten, was die App für sie zu bieten</mark>

David Mautz ist Lehrer an einer Oberschule in der Nähe von Bremen. Nebenher ist er als Autor für musikpädagogische Fachliteratur, Filmkomponist und Produzent tätig.

David Mautz, Lehrer, Autor für musikpädagogische Fachliteratur, Filmkomponist und Produzent

Zielgruppe: Alle die Freude an der Zusammenstellung von Klängen haben und der Meinung sind, dass das jeden Unterricht bereichern kann.

Material: iOS-Gerät (am besten iPad) oder MAC, Garageband bitte vorab installieren (kostenlos).

## Kurs 9: Kreative digitale Präsentationstechniken für den Unterricht

Digitale Elemente und Präsentationen sind ein wichtiger Bestandteil von zeitgemäßem Unterricht und helfen bei einer motivierenden Unterrichtsgestaltung. Eine Präsentation zeichnet sich dadurch aus, dass Visualisierungen das gesprochene Wort unterstützen. Visualisierungen, das können Texte, Bilder, Grafiken, Videoclips usw. sein. Ein wichtiger Punkt dabei ist die kreative Aufbereitung dieser möglichen Inhalte für Ihre Zielgruppe.

In unserem Online-Workshop lernen Sie einige Online-Tools sowie Apps für Tablets (Android und iOS) kennen, mithilfe derer Sie visuell ansprechende Lernprodukte erstellen können.

Für unseren Workshop benötigen Sie ein Laptop/PC mit Kamera und Mikrofon sowie ein Tablet (Android oder iPad). Vor Workshopbeginn erhalten Sie Informationen dazu, welche Apps Sie für unseren Workshop auf Ihren Tablets benötigen.

Nadine Aggour, Multimediamobil Südost

Zielgruppe: Alle die Freude am Präsentieren haben und der Meinung sind, dass das nicht kreativ genug sein kann. Material: Laptop und Tablet (Android oder iOS)

Ab sofort sind Anmeldungen zum Online–Fachtag unter folgendem Link möglich:

Online–Fachtag, 09.02.2022 https://www.bundesakademie.de/programm/details/kurs/sk22-www2/

Beachten Sie bitte, dass Sie sich nur für einen Kurs anmelden können. Bitte bedenken Sie bei der Anmeldung, dass Sie eine postalische Adresse angeben, unter der Sie unser Seminarmaterial gut erreichen kann. Zudem erhalten Sie im Vorfeld per Mail die Vorabinformationen zur Veranstaltung.

Anmeldeschluss: 01.02.2022

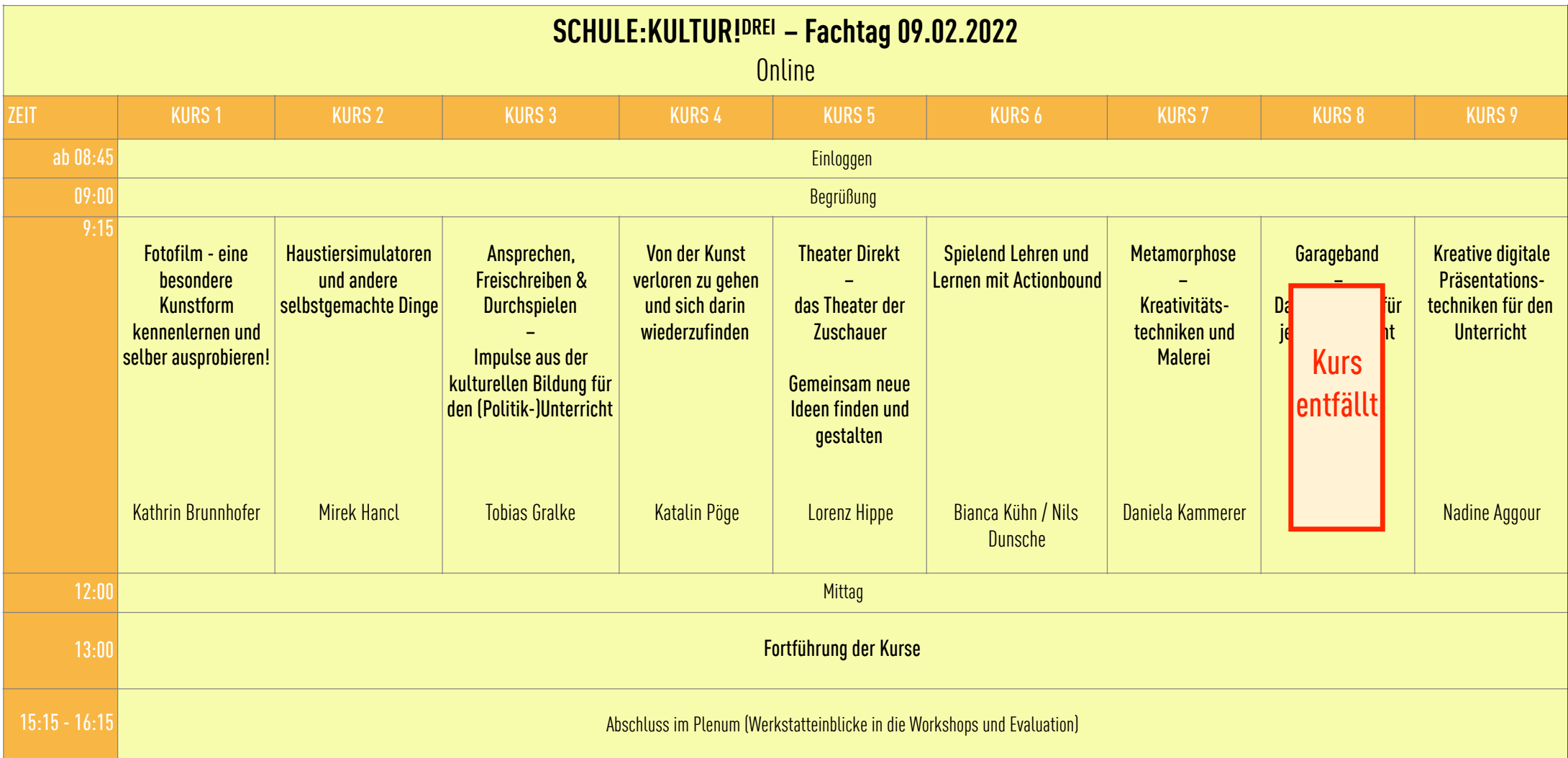